#### Master Program in Data Science and Business Informatics

#### Statistics for Data Science

Lesson 33 - Testing independence/association, Multiple sample testing of the mean

#### Salvatore Ruggieri

Department of Computer Science University of Pisa salvatore.ruggieri@unipi.it

# Testing independence/association: discrete data

- Pearson's Chi-Square test of independence
- X and Y discrete (finite) distributions
- $(x_1, y_1) \dots , (x_n, y_n)$  bivariate observed dataset
- $H_0: X \perp \!\!\!\perp Y \qquad H_1: X \perp \!\!\!\perp Y$
- Test statistic:

$$\chi^2 = \sum_{i,j} \frac{(O_{i,j} - E_{i,j})^2}{E_{i,j}} = n \sum_{i,j} \frac{(O_{i,j}/n - p_{i,i}, p_{i,j})^2}{p_{i,i}, p_{i,j}} \sim \chi^2(df)$$

where  $O_{i,j}$  is the number of observations of value X=i and Y=j,  $E_{i,j}=np_{i,.}p_{.,j}$  where  $p_{i,.}=\sum_{j}O_{i,j}/n$  and  $p_{.,j}=\sum_{i}O_{i,j}/n$ .  $df=(n_x-1)(n_y-1)$  where  $n_x$  (resp.,  $n_y$ ) is the size of the support of X (resp., Y)

- Exact test when *n* is small: **Fisher's exact test**
- Paired data (e.g., before and after taking a drug): McNemar's test

## Association between nominal variables: $\chi^2$ -based

- Association measures based on Pearson  $\chi^2$ 
  - $ightharpoonup \phi$  coefficient (or MCC, Matthews correlation coefficient)
    - □ For  $2 \times 2$  contingency tables:

[See [Lesson 16]   
[Exercise. Show 
$$\phi = |r_{xy}|$$
]

 $\phi = \sqrt{\frac{\chi^2}{n}} \in [0, 1]$ 

- ► Cramer's *V* 
  - $\Box$  For contingency tables larger than 2  $\times$  2:

$$V = \sqrt{\frac{\chi^2}{n \cdot \min{\{r - 1, c - 1\}}}} \in [0, 1]$$

where r and c are the number of rows and columns

- ► Tschuprov's T
  - $\Box$  For contingency tables larger than 2  $\times$  2:

$$T = \sqrt{\frac{\chi^2}{n \cdot \sqrt{(r-1)(c-1)}}} \in [0,1]$$

where r and c are the number of rows and columns

See R script

[sames as V if r = c]

#### The G-test and Mutual Information

- G-test of independence
- X and Y discrete (finite) distributions
- $(x_1, y_1) \dots, (x_n, y_n)$  bivariate observed dataset
- $H_0: X \perp\!\!\!\perp Y$   $H_1: X \not\perp\!\!\!\perp Y$
- Test statistic:

$$G = 2\sum_{i,j} O_{i,j} \log \frac{O_{i,j}}{E_{i,j}} = 2\sum_{i,j} O_{i,j} \log \frac{O_{i,j}}{np_{i,.}p_{.,j}} \sim \chi^2(df)$$

where  $O_{i,j}$  is the number of observations of value X=i and Y=j,  $E_{i,j}=np_{i,.}p_{.,j}$  where  $p_{i,.}=\sum_j O_{i,j}/n$  and  $p_{.,j}=\sum_i O_{i,j}/n$ .  $df=(n_x-1)(n_y-1)$  where  $n_x$  (resp.,  $n_y$ ) is the size of the support of X (resp., Y)

- Preferrable to Chi-Squared when numbers  $(O_{ij}$  or  $E_{ij})$  are small, asymptotically equivalent
- $G = 2 \cdot n \cdot I(O, E)$  where I(O, E) is the mutual information between O and E [See Lesson 16]

### Testing correlation: continuous data

Population correlation:

$$\rho = \frac{E[(X - \mu_X) \cdot (Y - \mu_Y)]}{\sigma_X \cdot \sigma_Y}$$

• Pearson's correlation coefficient:

$$r = \frac{\sum_{i=1}^{n} (x_i - \bar{x}) \cdot (y_i - \bar{y})}{\sqrt{\sum_{i=1}^{n} (x_i - \bar{x})^2 \cdot \sum_{i=1}^{n} (y_i - \bar{y})^2}}$$

- Assumption: joint distribution of X, Y is bivariate normal (or large sample)
- $(x_1, y_1) \dots , (x_n, y_n)$  bivariate observed dataset
- $H_0: \rho = 0$   $H_1: \rho \neq 0$
- Test statistics:

$$T = \frac{r\sqrt{n-2}}{\sqrt{1-r^2}} \sim t(n-2)$$

### Testing AUC-ROC

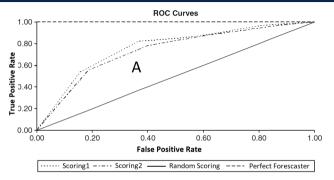

- Binary classifier score  $s_{\theta}(w) \in [0,1]$  where  $s_{\theta}(w)$  estimate  $\eta(w) = P_{\theta_{TRUE}}(C=1|W=w)$
- ROC Curve
  - ►  $TPR(p) = P(s_{\theta}(w) \ge p|C=1)$  and  $FPR(p) = P(s_{\theta}(w)|C=0)$
  - ▶ ROC Curve is the scatter plot TPR(p) over FPR(p) for p ranging from 1 down to 0
  - ► AUC-ROC is the area below the curve What does AUC-ROC estimate?
  - ► Linearly related to Somer's D correlation index (a.k.a. Gini coefficient)

# Testing AUC-ROC

• AUC is the probability of correct identification of the order between two instances:

$$AUC = P_{\theta_{TRUE}}(s_{\theta}(W1) < s_{\theta}(W2) | C_{W1} = 0, C_{W2} = 1)$$

where  $(W1, \mathit{C}_{W1}) \sim \mathit{f}_{\theta_{\mathit{TRUE}}}$  and  $(W2, \mathit{C}_{W2}) \sim \mathit{f}_{\theta_{\mathit{TRUE}}}$ 

 $ullet s_{ heta}(W_1), \dots, s_{ heta}(W_n) \sim F_{ heta_{TRUE}}|_{\mathcal{C}=1} ext{ and } s_{ heta}(V_1), \dots, s_{ heta}(V_m) \sim F_{ heta_{TRUE}}|_{\mathcal{C}=0}$ 

$$U = \sum_{i=1}^n \sum_{j=1}^m S(s_{\theta}(W_i), s_{\theta}(V_j))$$
  $S(X, Y) = \begin{cases} 1 & \text{if } X > Y \\ \frac{1}{2} & \text{if } X = Y \\ 0 & \text{if } X < Y \end{cases}$ 

- ▶ AUC-ROC =  $U/(n \cdot m)$  is an estimator of AUC
- Related to  $W = U + \frac{n(n+1)}{2}$ , where W is the Wilcoxon rank-sum test statistics [See Lesson 34]
- Normal approximation, DeLong's algorithm or bootstrap for confidence interval estimation

## Omnibus tests and post-hoc tests

- $H_0: \theta_1 = \theta_2 = \ldots = \theta_k \ [= 0]$
- $H_1: \theta_i \neq \theta_j$  for some  $i \neq j$
- Omnibus tests detect any of several possible differences
  - ► Advantage: no need to pre-specify which treatments are to be compared ... ... and then no need to adjust for making multiple comparisons
- If  $H_1$  is rejected (test significant), a post-hoc test to find which  $\theta_i \neq \theta_j$ 
  - ► Everything to everything post-hoc compare all pairs
  - ▶ One to everything post-hoc compare a new population to all the others
- We distinguish a few cases:
  - ▶ Multiple linear regression (normal errors + homogeneity of variances, i.e.,  $U_i \sim N(0, \sigma^2)$ ):
    - $\Box$  *F*-test + t-test
  - ► Equality of means (normal distributions + homogeneity of variances):
    - □ ANOVA + Tukey/Dunnett
  - ► Equality of means (general distributions):
    - □ Friedman + Nemenyi

## *F*-test for multiple linear regression

- $\boldsymbol{Y} = \boldsymbol{X} \cdot \boldsymbol{\beta} + \boldsymbol{U}$ , where  $\boldsymbol{Y} = (Y_1, \dots, Y_n)$ ,  $\boldsymbol{U} = (U_1, \dots, U_n)$ , and  $\boldsymbol{X} = (\boldsymbol{x}_1, \dots, \boldsymbol{x}_n)$ 
  - $\boldsymbol{\beta}^T = (\alpha, \beta_1, \dots, \beta_k) \text{ and } \boldsymbol{x}_i = (1, x_i^1, \dots, x_i^k)$
  - ▶ Unexplained (residual) error  $SSE = S(\beta) = \sum_{i=1}^{n} (y_i x_i \cdot \beta)^2$
- Null model (or intercept-only model):  $\mathbf{Y} = \mathbf{1} \cdot \alpha + \mathbf{U}$ 
  - ► Total error  $SST = S(\alpha) = \sum_{i=1}^{n} (y_i \bar{y}_n)^2$

[residuals of the null model]

- Explained error  $SSR = SST SSE = \sum_{i=1}^{n} (\bar{y}_n x_i \cdot \beta)^2$
- Coefficient of determination  $R^2 = SSR/SST = 1 SSE/SST$

[See Lesson 20]

- Is the model useful? Fraction of explained error
- Is the model statistically significant? [vs a specific  $\beta_i$  significant? See Lesson 29]
- $H_0: \beta_1 = \ldots = \beta_k = 0$   $H_1: \beta_i \neq 0$  for all  $i = 1, \ldots, k$
- Test statistic:  $F = \frac{SSR}{SSE} \frac{n-k-1}{k} \sim F(k, n-k-1)$

## Equality of means: ANOVA

•  $H_0: \mu_1 = \mu_2 = \ldots = \mu_k$ 

[generalization of two sample t-test]

- $H_1: \mu_1 \neq \mu_2$  for some  $i \neq j$
- datasets  $y_1^j, \ldots, y_{n_j}^j$  for  $j = 1, \ldots, k$ 
  - ► Assumption: normality (Shapiro-Wilk test) + homogeneity of variances (Bartlett test)
  - responses of k-1 treatments and 1 control group [one way ANOVA]
  - ightharpoonup accuracies of k classifiers over  $n_j = n$  datasets [repeated measures/two way ANOVA]
- Linear regression model over dummy encoded j:

$$Y = \alpha + \beta_1 x_1 + \ldots + \beta_{k-1} x_{k-1}$$

- $\alpha = \mu_k$  is the mean of the reference group (j = k)
- $\beta_j = \mu_j \mu_k$
- ▶ in R:  $lm(Y \sim Group)$  where Group contains the labels of j = 1, ..., k
- F-test (over linear regression):  $H_0: \beta_1 = \ldots = \beta_k = 0$ , i.e.,  $\mu_j = \mu_k$  for  $j = 1, \ldots, k$
- Tukey HSD (Honest Significant Differences) is an all-pairs post-hoc test
- Dunnet test is a one-to-everything test

# Non-parametric test of equality of means: Friedman

- $H_0: \mu_1 = \mu_2 = \ldots = \mu_k$
- $H_1: \mu_1 \neq \mu_2$  for some  $i \neq j$
- datasets  $x_1^j, \ldots, x_n^j$  for  $j = 1, \ldots, k$ 
  - ightharpoonup accuracies of k classifiers over n datasets
- Let  $r_i^j$  be the rank of  $x_i^j$  in  $x_i^1, \ldots, x_i^k$ 
  - ▶ e.g., j<sup>th</sup> classifier w.r.t. i<sup>th</sup> dataset
- Average rank of classifier:  $R_j = \frac{1}{n} \sum_{i=1}^n r_i^j$
- Under  $H_0$ , we have  $R_1 = \ldots = R_k$  and, for n and k large:

$$\chi_F^2 = \frac{12n}{k(k+1)} \left( \sum_{j=1}^k R_j^2 - \frac{k(k+1)^2}{4} \right) \sim \chi^2(k)$$

- Nemenyi test is an all-pairs post-hoc test
- Bonferroni correction is a one-to-everything test
- For unpaired observations, use Kruskal-Wallis test instead of Friedman test

See R script

[paired observations/repeated measures]

### Optional reference

• On confidence intervals and statistical tests (with R code)

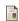

Myles Hollander, Douglas A. Wolfe, and Eric Chicken (2014)

Nonparametric Statistical Methods.

3rd edition, John Wiley & Sons, Inc.